# Arbres (deuxième année)

# C. Charignon

# **Table des matières**

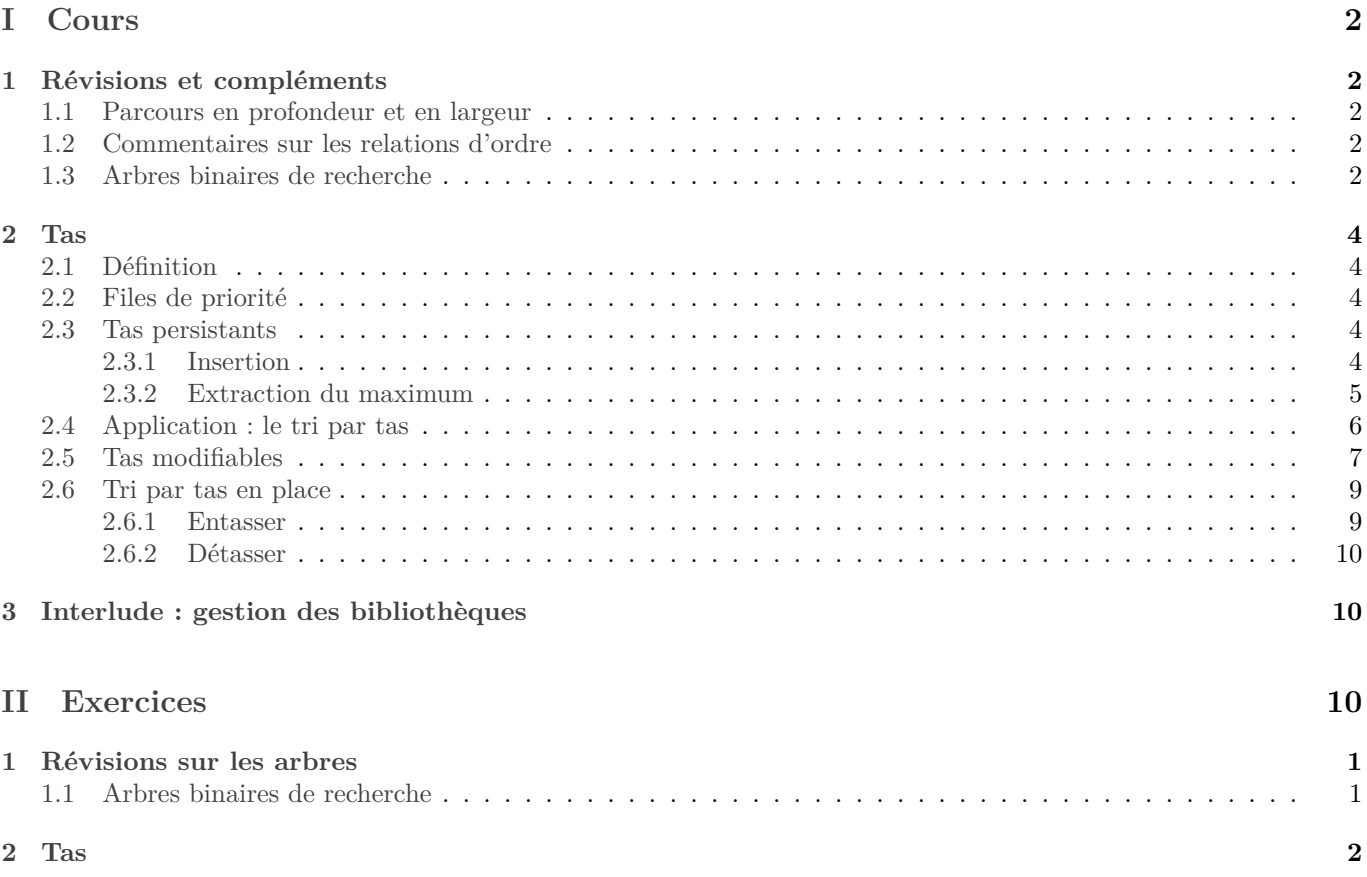

# <span id="page-1-0"></span>**Première partie Cours**

## <span id="page-1-1"></span>**1 Révisions et compléments**

### <span id="page-1-2"></span>**1.1 Parcours en profondeur et en largeur**

Le cours a été fait en MPSI. On propose deux exercices de révision : on peut reconstruire un arbre à partir d'une énumération de ses sommets, à condition de connaître le type de parcours employé et le type de chaque noeud (feuille ou noeud intérieur). Voir l'exercice [3.](#page-10-0)

Et pour un exemple de parcours en largeur : exercice [1.](#page-10-1)

### <span id="page-1-3"></span>**1.2 Commentaires sur les relations d'ordre**

On peut réaliser un 'a arbre binaire de recherche dès que 'a est un type muni d'un ordre total (deux éléments peuvent toujours êtres comparés). Les types totalement ordonnés les plus fréquents sont les entiers, les flottants, les chaînes de caractères, et les  $n$ -uplets formés à partir de types totalement ordonnés. Ces derniers sont ordonnés par l'ordre lexicographique : on compare d'abord la première coordonnée, en cas d'égalité la seconde, etc...

Par ailleurs, Caml crée par défaut un ordre sur les type définis par l'utilisateur. Les types somme ( par exemple **type** truc = Machin Chose | Bidule ; ;|) sont ordonnés selon l'ordre dans lequel on les a tapés. Ainsi, sur l'exemple précédent, |Machin < Chose < Bidule|.

Au final presque n'importe quel type est muni d'une relation d'ordre. Exception notoire : les fonctions.

D'un point de vue théorique, puisque n'importe quel donnée est enregistrée comme une suite de 0 et de 1, il est toujours possible de créer une relation d'ordre en comparant le nombre écrit en base 2 par cette suite de bits.

### <span id="page-1-4"></span>**1.3 Arbres binaires de recherche**

Une fonction un peu plus difficile que celles vues en première année : supprimer un élément d'un ABR. Nous reprenons le type :

<sup>1</sup> **type** 'a arbre = Vide | Noeud **of** ('a arbre ∗ 'a ∗ 'a arbre);;

On peut penser à deux stratégies : on peut écrire une fonction auxiliaire fusionABRDisjoints qui fusionne deux ABR  $a$  et  $b$  tels que toutes les étiquettes de  $a$  sont inférieures aux étiquettes de  $b$ .

Ou alors lors de la suppression de l'étiquette d'un nœud on la remplace par le maximum du fils gauche, ou le minimum du fils droit.

```
1 let rec fusion_ABR_disjoints a b =
2 (∗ Fusionne a et b, en supposant que toutes les étiquettes de a sont <= à toutes les
3 étiquettes de b. ∗)
4 match a, b with
5 |Vide, \_\ \rightarrow b
           6 |_, Vide −> a
          7 |Noeud(fg1, e1, fd1), Noeud(fg2, e2, fd2) −>
                 8 (∗ NB : on a e1 <= e2 par la précondition ∗)
9 Noeud(fg1, e1, Noeud(fusion_ABR_disjoints fd1 fg2, e2, fd2))
10 ;;
```

```
1 let rec extrait_min = function
2 (∗ renvoie le couple (min de 'labr, 'labr privé de ce min) ∗)
    3 |Vide −> failwith "arbre vide"
    4 |Noeud(Vide, e, fd) −> (e, fd)
5 |(Noeud fg, e, fd) −>
6 let mini, fg_sans_mini = extrait_min fg in
7 (mini, Noeud(fg_sas_mini, e, fd))
8 ;;
\alpha10 let rec fusion_ABR_disjoints a b =
11 match a, b with
12 | , Vide −> a
```

```
13 |_ −> let e, fd_sans_e = extrait_min b in
14 Noeud(b, e, fd_sans_e)
15 ;;
```
Bien que la complexité de ces deux fonctions soit similaire, l'une des deux est clairement à favoriser... Laquelle ?

D'où le programme principal :

```
\frac{1}{1} let res supprimeABR x a =
2 match a with
3 |Vide −> Vide
          4 |Noeud(fg, e, fd) when e<x −> Noeud(fg, e, supprimeABR x fd)
          5 |Noeud(fg, e, fd) when e>x −> Noeud( supprimeABR x fg, e, fd)
          6 |Noeud(fg, _, fd) −> fusion_ABR_disjoints fg fd
```
**N.B.** Nous supposons que x n'apparaît qu'une seule fois dans a. Si ce n'était pas le cas, nous n'aurions enlevé que le premier x rencontré, et il pourrait en rester d'autres.

Pour l'autre version, commençons par écrire une fonction qui extrait le minimum :

```
1 let rec extraitMin a=
2 (∗ Renvoie le couple (min de a, reste de a) ∗)
3 match a with
4 |Vide−> failwith "arbre Vide"
5 |Noeud(Vide, e, fd) -> e, fd
6 |Noeud(fg, e, fd) −> let m, r = extraitMin fg in
7 (m, Noeud(r, e, fd))
  \cdot;;
```
D'où la fonction principale :

```
1 let rec supprimeABR x a=
2 match a with
3 | Vide −> Vide
4 |Noeud(fg, e, fd) when e<x −> Noeud(fg, e, supprimeABR x fd)
5 |Noeud(fg, e, fd) when e>x −> Noeud( supprimeABR x fg, e, fd)
6 |Noeud(fg, \_ , fd) ->
7 let m, r =extraitMin fd in Noeud(fg, m, r)
8 ;;
```
Dans la même veine, voir l'exercice [5.](#page-10-2)

### <span id="page-3-0"></span>**2 Tas**

On étudie à présent un autre type d'arbre qui aura les avantages suivants :

- $\bullet\,$  La recherche du maximum est très facile ;
- On peut contrôler sa hauteur maximale ;
- On peut réaliser facilement une version mutable de ce type au sein d'un simple tableau.

### <span id="page-3-1"></span>**2.1 Définition**

**Définition 2.1.** *Soit a un arbre binaire étiqueté. On dit que c'est un tas lorsque pour chaque nœud n, les étiquettes des fils de sont inférieures à l'étiquette de .*

On comprend pourquoi il est facile de trouver le maximum : c'est l'étiquette de la racine !

*Remarques :*

- Ce type de tas est parfois appelé un « tas-max », ou « maximier ». On peut de même définir une notion de « tas-min », ou « minimier » pour lequel c'est le minimum qui serait à la racine.
- En pratique si vous avez sous la main une structure de tas-max mais que vous auriez voulu des tas-min, vous pouvez juste changer le signe de toutes les étiquettes (s'il s'agit de nombres).
- Certains auteurs imposent de plus que les feuilles soient toutes de hauteur  $h$  ou  $h-1$ , et que les feuilles de hauteurs h soient toutes « à gauche ». Ceci sera utile pour la réalisation de tas mutable (voir plus loin). Un arbre vérifiant la condition sur l'ordre des étiquettes mais pas sur le squelette sera alors appelé « arbre de tournoi ». C'est l'occasion de rappeler que de nombreuses définitions ne sont pas fixées par le programme officiel, et peuvent varier d'un sujet à l'autre. Soyez donc attentifs à la partie au début du sujet qui donne les définitions.

### <span id="page-3-2"></span>**2.2 Files de priorité**

Une file de priorité est une structure de donnée permettant :

- d'insérer une donnée, en lui associant un nombre (ou autre objet d'un type totalement ordonné), auquel on pense comme étant sa « priorité » ;
- et d'extraire l'élément de priorité maximale.

Ainsi, un tas est un bon moyen de réaliser une file de priorité. Il suffit de faire en sorte que la relation d'ordre utilisée soit la comparaison des priorités.

### <span id="page-3-3"></span>**2.3 Tas persistants**

Le plus naturel a priori pour programmer une structure de tas est d'utiliser la structure d'arbre binaire persistant que nous connaissons déjà.

*Exercice :* Programmer une fonction estUnTas qui indique si un arbre binaire est en tas.

Pour pouvoir prétendre disposer d'une structure de tas, nous devons programmer les deux fonctions suivantes :

- insereTas: 'a -> 'a arbreBinaire -> 'a arbreBinaire ;
- extraitMax : 'a arbreBinaire -> 'a \* 'a arbreBinaire.

Nous n'allons pas programmer ces fonctions de manière trop naïve : nous allons créer une structure de tas *autoéquilibrés*. Cela signifie qu'un tas construit uniquement à l'aide des fonctions ci-dessus sera toujours équilibré. En particulier, sa hauteur sera fonction logarithmique de son nombre de nœuds, ce qui nous assure que toutes les fonctions ci-dessus auront un coût logarithmique en fonction du nombre de données.

### <span id="page-3-4"></span>**2.3.1 Insertion**

Le principe de la fonction insereTas est le suivant : pour insérer un élément  $x$  dans Noeud(fg, e, fd), nous l'insérons dans le fils gauche, puis nous échangeons les deux fils. Autrement dit, nous renvoyons Noeud(fd, e, insere x fg) ou Noeud(fd, x, insere e fg) selon que  $x < e$  ou l'inverse.

```
1 let rec insertion x t=
2 (∗ Entrée : un tas t, un élément x
3 Sortie : un tas contenant les éléments de t et x
4 ∗)
5 match t with
6 | Vide −> Noeud(Vide, x, Vide)
7
8 | Noeud(fg, e, fd) when x>e −> (∗ x est le max du nouveau tas ∗)
\sim Noeud(
10 fd,
11 X<sub>1</sub>12 (insertion e fg)
13 )
14
15 | Noeud(fq, e, fd) \rightarrow (* Et dans ce cas, c'est e le max *)
16 Noeud(
17 fd,
18
19 (insertion x fg)
20 )
21 \frac{1}{2}22
23 let rec tas_of_list = function
24 | [] −> Vide
25 | t::q -> insertion t (tas of list q)
26 \frac{1}{2}27
28 (∗ Ou en fonctionnel : ∗)
_{29} let tas of list l =
30 List.fold_right insertion l Vide;;
```
**Proposition 2.2.** *Soit*  $n \in \mathbb{N}$  *ett un tas obtenu en insérant*  $2^{n+1} - 1$  *élément dans* Vide *avec la fonction* insere. *Alors est un arbre parfait de hauteur .*

*Plus généralement, tout tas obtenu en insérant à l'aide de la fonction* insere, moins de  $2^{n+1} - 1$  éléments dans Vide *est un arbre complet de hauteur moins de .*

#### *Démonstration :*

Remarquons que dans la fonction insere il y a deux cas, selon que l'élément à insérer doit être mis à la racine ou non. Cependant, dans les deux cas, le squelette du tas obtenu est la même. Il n'y a donc pas lieu ici de distinguer ces cas.

On procède par récurrence.

L'initialisation est claire : le tas obtenu en insérant un élément dans Vide est réduit à une feuille, c'est bien un arbre parfait de hauteur 0.

Pour tout arbre *a* et élément *x*, notons  $x + a$  le résultat de **insere** tas x a.

Fixons  $n \in \mathbb{N}$ , et supposons que tout tas obtenu en insérant  $2^{n+1} - 1$  feuilles dans Vide est parfait de hauteur n. Prenons maintenant  $2^{n+2} - 1$  éléments  $(a_0, ..., a_{2n+2-2})$  et insérons les dans Vide. Une fois le premier élément inséré, la racine est formée. Ensuite, on insère successivement un élément dans le fils gauche de la racine, puis un élément à droite.

Le fils gauche est alors  $Video = a_1 + a_3 + ... + a_{2n+2-3}$  et le fils droit  $Video = a_2 + ... + a_{2n+2-2}$ . Ces deux arbres sont obtenus à partir de **Vide** en insérant  $\frac{2^{n+2}-2}{2}$  $\frac{-2}{2}$  c'est-à-dire  $2^{n+1} - 1$  éléments. Par hypothèse de récurrence, ce deux arbres parfaits de hauteur *n*. Et l'arbre total est bien parfait de hauteur  $n + 1$ .

On prouve la généralisation par une récurrence similaire.

**Corollaire 2.3.** *Soit obtenu par la fonction* tas\_of\_list *à partir d'une liste de éléments. Alors la hauteur de est au plus*  $\log_2(N) + 1$ *.* 

*En particulier, la complexité de* tas of list *est en*  $O(N \log N)$ *.* 

#### <span id="page-4-0"></span>**2.3.2 Extraction du maximum**

Pour supprimer le maximum, on remarque qu'il suffit d'écrire une fonction qui fusionne deux tas.

```
\frac{1}{1} let rec rassemble t1 t2 =
2 (∗ Rassemble deux tas en un nouveau tas ∗)
3 match t1, t2 with
4 | Vide, _ −> t2
5 | _, Vide −> t1
6
7 | Noeud(fg1, e1, fd1), Noeud(fg2, e2, fd2) when e1 <= e2 −>
       8 (∗ le max du nv tas est e2 ∗)
9 Noeud(t1, e2, rassemble fg2 fd2)
10
11 | Noeud(fg1, e1, fd1), Noeud(fg2, e2, fd2) ->
12 (* Le nv max est el *)
13 Noeud( rassemble fg1 fd1, e1, t2)
14 ;;
15
16
17 let max_extrait = function
18 | Vide −> failwith "tas vide"
19 | Noeud(fg, m, fd) ->
20 m, rassemble fg fd
21 \t; j;
```
<span id="page-5-1"></span>**Lemme 2.4.** *Lors de l'extraction du maximum d'un tas, le nouveau tas obtenu est de hauteur au plus égale à celle du tas initial.*

*Démonstration :* Récurrence sur la hauteur. □

On ne le prouvera pas, mais on peut montrer que pour n'importe quelle suite d'insertion et de suppression de maximum dans un tas d'au plus  $N$  éléments, la complexité amortie de chaque opération est en  $O(\log N)$ .

### <span id="page-5-0"></span>**2.4 Application : le tri par tas**

Partant d'une liste, nous pouvons tout simplement entasser tous ses éléments dans un tas, puis les extraire du plus grand au plus petit.

```
1 let rec detasse t =
2 (∗ Renvoie la liste des éléments de t, dans l'ordre.∗)
    3 match t with
    4 | Vide −> []
5 | _ −> let max,suiteTas = max_extrait t in
6 max::(detasse suiteTas)
7 \; ;8
9
10 let tri_par_tas l=
11 let tas = tas_of_list l in
12
13 (* Maintenant il faut détasser le tas *)
14 List.rev (detasse tas)
15 \div;
16 (∗ Pour éviter le List.rev, on aurait pu utiliser des tas−min ∗)
```
Notons *n* le nombre d'éléments à trier. Nous avons vu que la création du tas se fait en  $O(n \log n)$ . Et nous obtenons un tas de hauteur au plus  $\log_2(n) + 1$ . Par le lemme [2.4,](#page-5-1) la hauteur du tas restera toujours inférieure à  $\log_2(n) + 1$ par la suite. Dès lors, la complexité de chaque extraction est en  $O(\log n)$ . Comme il y a *n* extractions, la complexité de list\_of\_tas est en  $O(n \log n)$ . Enfin le renversement final est en  $O(n)$ , négligeable devant l'entassement et le détassement.

Au final, le tri par tas est en  $O(n \log n)$ . Il s'agit donc d'un tri efficace. Plus compliqué à programmer que le tri fusion, il aura tout de même des intérêts, comme nous le verrons par la suite.

*Remarque :* On peut faire la même chose avec des ABR au lieu des tas (voir le cours de MPSI). Cependant, comme nous n'avons pas programmé d'insertion dans un ABR qui fasse en sorte que l'arbre reste toujours équilibré, nous n'avons aucune garantie que les insertions et les extractions soient en  $O(\log n)$ , de sorte que dans les mauvais cas, le tri obtenu serait en  $O(n^2)$ . Et ce mauvais cas est obtenu en particulier lorsque la liste initiale était déjà triée, dans l'ordre croissant ou décroissant.

### <span id="page-6-0"></span>**2.5 Tas modifiables**

Pour obtenir des tas modifiables, nous allons les enregistrer dans des tableaux, au lieu d'utiliser la structure d'arbre binaire que nous avons déjà programmée.

En plus de permettre d'obtenir une structure de tas mutable, cela va nous permettre d'obtenir toujours des arbres «complets à gauche», c'est-à-dire que tous les niveaux de l'arbre seront complets, sauf éventuellement le dernier, pour lequel toutes les feuilles seront rangées «à gauche».

Ainsi, la hauteur sera toujours la plus petite possible. Précisément, en notant  $h$  la hauteur d'un tel arbre et  $n$  son nombre de nœuds, on aura  $2^h \leqslant n \leqslant 2^{h+1}-1$ . En particulier,  $h \leqslant \log_2(n)$ , ce qui garantit une complexité logarithmique pour les opérations de base.

L'idée est de numéroter les nœuds de l'arbre selon un parcours en largeur.

Comme l'arbre sera toujours complet gauche, il y a une formule très simple pour obtenir l'indice des fils d'un nœud. Voici la formule si on décide de commencer la numérotation à 1 :

**Proposition 2.5.** *Soit un arbre binaire complet gauche dont les nœud sont numérotés par un parcours en largeur en commençant à 1.*

*Soit un nœud de ayant un fils gauche et son numéro. Alors le numéro de son fils gauche est* 2*. Si de plus à un fils droit, alors le numéro de ce dernier est*  $2i + 1$ *.* 

*Démonstration :* Notons p la profondeur de n. Au étages précédents, il y a donc 2<sup>p</sup> − 1 nœuds. Donc le premier nœud de l'étage p porte le numéro  $2^p$ . Donc le nombre de nœuds de l'étage p situés à gauche de n est  $i - 2^p$ .

Comme *n* à un fils gauche, et que l'arbre est complet gauche, tous les nœuds à gauche de *n* ont deux fils, ce qui fait  $2 \times (i - 2^p)$ fils. Notons  $fg$  le fils gauche de n. Il y a donc  $2 \times (i - 2^p)$  nœuds à gauche de fg.

Comme il y a  $2^{p+1}-1$  nœuds aux étages 0 à p (inclus), le numéro de *i* est  $2^{p+1}-1+2\times(i-2^p)+1$ , soit *i*.

Et le fils droit de *n* est le nœud suivant dans la numérotation, c'est donc le numéro  $2i + 1$ .

**Corollaire 2.6.** *Avec les notations précédente, soit un nœud différent de la racine et son numéro. Alors le numéro de son père est*  $\begin{bmatrix} i \\ 2 \end{bmatrix}$ .

**N.B.** On voit pourquoi il va être facile de maintenir le fait que l'arbre est complet gauche : si  $n$  est le nombre d'éléments du tas, le prochain emplacement à utiliser correspond à la case d'indice  $n$  du tableau. Et si on veut supprimer un élément, il faudra vider la case d'indice  $n-1$  du tableau.

La numérotation à partir de 1 présente une particularité intéressante : si i est le numéro d'un nœud, nous venons de voir que son fils gauche a pour numéro  $2i$ : en base 2 il suffit d'ajouter 0. De même, pour obtenir son fils droit il suffit d'ajouter 1 à son écriture en base 2.

Soit encore *i* le numéro d'un nœud. Dans la représentation d'un tas selon un arbre binaire, on peut alors accéder à l'élément i en lisant simplement son écriture en base  $2:$  on élimine le premier 1 (numéro de la racine), et ensuite lorsqu'on lit un 1 on descend dans la branche gauche, et lorsqu'on lit un 1, on descend dans la branche droite. Voir l'exercice [12](#page-12-0) où cette remarque permet de construire un tas, enregistré sous forme d'arbre binaire, qui soit toujours complet gauche.

Voyons maintenant les formules si on numérote les nœuds à partir de 0. Soit  $n$  un nœud, i son numéro dans la numérotation commençant par 1, et *j* son numéro en commençant par 0. Notons  $i_g$ ,  $i_d$ ,  $j_g$ ,  $j_d$  les numéros des fils gauche et droit dans chaque numéro. On a donc  $j = i - 1$ , puis  $i_g = 2i = 2j + 2$ . Et enfin  $j_g = i_g - 1 = 2j + 1$ . Et de même,  $j_d = 2j + 2$ . Et la formule pour retrouver le père est  $j = \begin{bmatrix} \frac{j-1}{2} \end{bmatrix}$ .

Cette numérotation donne des formules un rien plus compliquées mais permet de mieux coller à la numérotation habituelle des tableaux dans Caml et Python.

En général, on utilise un tableau plus grand que le nombre d'éléments du tas. En particulier, ceci permet d'ajouter ultérieurement des éléments. Si on veut garder la longueur du tas sous la main, il suffit d'utiliser un enregistrement :

```
1 type 'a tasMutable = { longueur : int; donnees : 'a array };;
```
En outre, les tas ainsi programmés auront une taille maximale. Si on veut régler ce problème, on peut utiliser des tableaux redimensionnables, comme le type list de Python.

On va programmer les opérations suivantes :

- estUnTas : 'a tasMutable -> bool
- nouveauTas : unit -> 'a tasMutable
- estVide : 'a tasMutable -> bool
- maxTas : 'a tasMutable -> 'a
- extraitMax : 'a tasMutable -> 'a
- entasse : 'a -> 'a tasMutable -> unit

Les fonctions principales sont extraitMax et entasse ; elles sont basées sur les deux procédures clef remonteASaPlace et descendASaPlace (en anglais « sifdown » et « siftup »). Les deux prennent en entrée un tableau contenant presque un tas : seul un élément est mal placé. Pour la première fonction, cet élément est trop bas, pour la deuxième il est trop haut. Dans les deux cas il sera amené à la place adéquate pour que l'arbre représenté par la tableau devienne un tas.

```
1 type 'a tasMutable= {
    mutable longueur : int;
    donnees : 'a array
    4 };;
5
6 (∗ Rema : une limitation : il y a un maximum au nb de données qu'on peut enregistrer
7 dans le tas : c'est la lonqueur de t.donnees
  Pour régler ce problème, utiliser un tableau redimensionable.
9 ∗)
10
11 let nouveauTas n x =
12 (∗ Renvoie un nouveau tas, avec de la place pour n éléments, dont le type devra être
13 le type de x.*)
14 {longueur=0; donnees = Array.make n x };;
```
Passons à la fonction pour remonter un élément, de laquelle on déduit la fonction d'insertion d'un nouvel élément. Je la trouve plus pratique en récursif. Pour les spécifications, j'utilise la notation Python avec les « : » pour décrire des tranches de tableaux.

```
1 let transpose tab i j=
2 let tmp=tab.(i) in
      tab.(i) < - tab.(j);tab.(j) \leftarrow tmp5 ;;
6
7 let rec remonteASaPlace tab k =
8 (∗ Entrée : un tableau qui représente un arbre binaire.
9 Précondition : la portion tab.(0:k) représente un tas.
10 Effet : après exécution, tab.(0:k+1) représente un tas.
\ast)12 if k=0 || tab.(k) <= tab.( (k−1)/2) then () (∗ l'élément k est bien placé ∗)
13 else begin
14 transpose tab k ((k−1)/2); (∗ On échange avec son père ∗)
15 remonteASaPlace tab ((k−1)/2)
16 end
17 \frac{1}{7}18
19 let insere x t =
20 let n = t.longueur in
21 t.donnees.(n) <− x; (∗ On remplit la prochaine case vide ∗)
22 t.longueur <− t.longueur +1;
23 remonteASaPlace t.donnees n
24 \frac{1}{2}
```
La procédure pour descendre un élément suit le même principe ; elle est juste un peu plus compliquée car il y a trois cas à considérer : l'élément peut être bien placé, ou devoir être descendu à gauche, ou devoir être descendu à droite. Attention à l'ordre des tests pour obtenir un code clair...

```
1 let rec descendASaPlace tab k n =
\frac{1}{2} (∗
3 tab est un tableau tel que tab.(0:n) représente un arbre binaire.
```

```
4 Précondition : Les sous−arbres enracinnés en 2k et en 2k+1 sont des tas.
5 Effet : à la fin, l'arbre enraciné en k est un tas.
6 ∗)
7
8 (∗ cas 1 : on doit descendre tab.(k) vers son fils droit ∗)
9 if 2∗k+2 < n && tab.(2∗k+1) <= tab.(2∗k+2) && tab.(2∗k+2) > tab.(k) then begin
10 transpose tab k (2*k+2);
11 descendASaPlace tab (2∗k+2) n
12 end
13
14 (* cas 2 : on descend à gauche *)
15 else if 2∗k+1<n && tab.(k) < tab.(2∗k+1) then begin
16 transpose tab k (2∗k+1);
17 descendASaPlace tab (2∗k+1) n
18 end
19
20 (∗ cas 3 : tab.(k ) est bien placé ∗)
21 else ()
22 \frac{1}{2}23
24 let extraitMax t =
25 let n = t.longueur in
26 if n=0 then failwith "tas vide"
27 else begin
28 let maxi = t.donnees.(0) in
29 t.donnees.(0) <− t.donnees.(n−1);
30 t.longueur <− t.longueur −1;
31 descendASaPlace t.donnees 0 (n−1);
32 maxi
33 end
34
35 \frac{1}{7}
```
### <span id="page-8-0"></span>**2.6 Tri par tas en place**

On peut programmer grâce aux tas mutable une version du tri par tas « en place », c'est-à-dire où les éléments à trier ne sortiront pas du tableau initial.

Notons  $t$  le tableau à trier et  $n$  sa longueur.

#### <span id="page-8-1"></span>**2.6.1 Entasser**

Pour que t devienne effectivement un tas, on peut imaginer deux stratégies :

- Parcourir le tableau de gauche à droite en appliquant remonteASaPlace à chaque case. On utilise alors un indice k qui augmente de 1 en 1, et l'invariant de boucle sera «  $t.(0 :k)$  est un tas » (ce qui nous autorisera à utiliser remonteASaPlace t k).
- Parcourir le tableau de droite à gauche en appliquant descendASaPlace à chaque case. On utilise un indice  $k$ qui diminue de 1 en 1, et l'invariant de groupe sera « Tous les sous-arbres enracinés en une case  $\geq k$  sont des tas » (ce qui nous autorisera à utiliser descendASaPlace t k).

Après réflexion, la deuxième stratégie est à préférer. En effet, nous pourrons alors initialiser  $k$  au milieu du tableau, puisque tous les sous-arbres enracinés dans la deuxième moitié du tableau n'ont qu'un seul nœud et donc sont déjà des tas. Faisons le calcul précis :

Le sous-arbre enraciné en  $k$  est une feuille

$$
\Leftrightarrow 2k + 1 \geq n
$$
  

$$
\Leftrightarrow k \geq \frac{n-1}{2}
$$
  

$$
\Leftrightarrow k \geq \left\lfloor \frac{n}{2} \right\rfloor
$$

(Traiter les deux cas selon que  $k$  est pair ou impair pour la dernière équivalence.)

```
1 let entasse t =
2 (* Entrée : tableau t
3 Sortie : tas contenant les éléments de t
4 *)
5 let n= Array.length t in
6
\tau for k = n/2 - 1 downto 0 do
8 descendASaPlace t k n
9 done;
10
11 {donnees=t; longueur=n}
12 ;;
```
### <span id="page-9-0"></span>**2.6.2 Détasser**

L'idée est qu'à chaque instant, nous aurons un entier l'indiquant la taille du tas. Les l'orgenières cases de t contiendront alors le tas lui-même, tandis que les  $n - l$  cases suivantes contiendront les  $n - l$  plus grands éléments de t, dans l'ordre.

```
1 let tri_par_tas t =
2 (* Entrée : un tableau t
3 Effet : à l'issue de cette procédure, t est trié
4 *)
5 let n = Array.length t in
6 let t_tas = entasse t in
7 (* NB : on a t=t_tas.donnees. Les modifications de l'un modifient aussi l'autre, ce sont le
     ↪ même tableau. *)
    for 1 = n down to 2 do9 (* En entrée de boucle : t.(0:l) est un tas, et t.(n:) contient les plus grands éléments de t,
       ↪ déjà triés. *)
10 let x = extraitMax t_tas in
11 t.(1-1) < -x12 done
13 ;;
```
# <span id="page-9-1"></span>**3 Interlude : gestion des bibliothèques**

Vous commencez à avoir un certain nombre de fichiers .ml qui implémentent diverses structures de données vues en cours. Voici des commandes pour les charger simplement dans le toplevel de Caml :

- #directory "repertoire"; ; ajoute un répertoire à la liste des répertoires dans lesquels Caml va chercher les fichiers demandé.
- #use "monFichier"; ; Cette commande exécute le contenu du fichier externe comme si vous l'aviez tapé dans votre fichier principal.

# <span id="page-9-2"></span>**Deuxième partie Exercices**

### Exercices : arbres

### **1 Révisions sur les arbres**

Par défaut, les arbres seront du type suivant : **type** 'a arbre = Vide | Noeud **of** ('a arbre ∗ 'a∗ 'a  $\hookrightarrow$  arbre).

### <span id="page-10-1"></span>**Exercice 1. \*\* ! Arbre complet, équilibré, parfait**

Attention : les définitions données dans cet exercice peuvent varier d'un sujet de concours à l'autre... Nous dirons dans cet exercice qu'un arbre  $a$  de hauteur  $h$  est :

- *complet* lorsque tous ses « Vide » sont de profondeur  $h$  ou  $h + 1$ ;
- *complet gauche* lorsqu'il est complet et que toutes ses feuilles de hauteur *h* sont rangées « à gauche » de l'arbre.
- *parfait* lorsque tous ses Vide sont de profondeur  $h + 1$ .
- $\bullet$  *équilibré* lorsque pour chaque nœud *n*, la hauteur des deux fils de *n* diffère d'autre plus 1.
- 1. Quels sont les liens logiques entre ces trois notions ? Dessiner un arbre équilibré mais pas complet.
- 2. Écrire une fonction qui teste si un arbre est complet.
- 3. Écrire une fonction qui teste si un arbre est complet gauche.
- 4. Écrire une fonction qui teste si un arbre est parfait.
- 5. Écrire une fonction qui teste si un arbre est équilibré en un seul parcours.
- 6. (CCP) On définit le type catégorieArbre ainsi :

**type** categorieArbre = Parfait | Complet | CompletGauche | Quelconque.

Écrire une fonction qui prend un arbre et renvoie sa catégorie. Lorsque deux possibilités sont vraies, on renverra la plus précise (par exemple si un arbre est parfait, ne pas se contenter de dire qu'il est complet).

### **Exercice 2. \*\* ! Caractérisation d'un arbre parfait**

1. Montrer par récurrence qu'un arbre binaire de hauteur h a au plus  $2^{h+1} - 1$  nœuds.

2. Soit a un arbre binaire de hauteur h contenant n nœuds. Montrer qu'il est parfait si et seulement si  $n = 2^{h+1} - 1$ . La définition de parfait étant ici celle de l'exercice [1.](#page-10-1)

#### <span id="page-10-0"></span>**Exercice 3. \*\*\* ! Reconstruire un arbre à partir de la liste de ses nœuds**

Le but est de reconstruire un arbre à partir de la liste de ses étiquettes et de ses feuilles vides selon un certain parcours.

On définit le type suivant : type 'a morceauDArbre =  $V \mid E$  of 'a. La liste qu'on prendra en entrée sera de type 'a morceauDArbre list. Le constructeur V correspond à une feuille vide, et E n correspond à un nœud intérieur avec  $n$  comme étiquette.

- 1. Écrire la fonction correspondante dans le cas d'un parcours en profondeur postfixé.
- 2. Écrire la fonction correspondante dans le cas d'un parcours en largeur.

### **Exercice 4. \*\* Numérotation**

On manipulera ici des arbres binaires d'entiers.

- 1. Écrire une fonction qui numérote les étiquettes d'un arbre, en faisant en sorte de ne jamais mettre deux fois la même étiquette à deux nœuds différents. On prendra en entrée un arbre binaire et on renverra l'arbre ayant le même squelette mais tel que pour tout nœud  $n$ , l'étiquette de  $n$  sera son numéro.
- 2. Même question mais avec une contrainte supplémentaire : la numérotation doit être effectuée selon un parcours en largeur.

### **1.1 Arbres binaires de recherche**

### <span id="page-10-2"></span>**Exercice 5. \*\*\* ! Union et intersection**

Pour utiliser des arbres binaires de recherche pour réaliser une structure d'ensemble, il serait naturel de disposer de fonctions pour calculer des unions et des intersections.

Dans ce contexte, nous supposons que les arbres ne contiennent pas d'élément en double, et nous voulons maintenir cette propriété.

1. Écrire une fonction segmente prenant en entrée un arbre binaire de recherche  $a$  et un élément  $x$  et renvoyant le triplet ( un ABR contenant les éléments de  $a < x$ , un ABR contenant les éléments  $> x$ , le booléen  $x \in a$ ).

- 2. Écrire une fonction union.
- 3. Écrire une fonction union abr disjoints qui renvoie la réunion de deux ABR  $a$  et  $b$  tels que toutes les étiquettes de  $a$  sont strictement inférieures aux étiquettes de  $b$ .
- 4. Programmer alors une fonction intersection.
- 5. Et enfin une fonction différence.

### **Exercice 6. \*\* ! Créer un ABR à partir d'une liste triée**

*(Vu en MPSI normalement)*

- 1. Pourquoi la fonction abr\_of\_list vue en première année est-elle à proscrire pour créer un arbre binaire de recherche à partir d'une liste triée ?
- 2. Écrire une fonction prenant en entrée une liste triée et renvoyant un arbre binaire de recherche équilibré contenant les éléments de cette liste.
- 3. Quelle est la complexité de cette fonction ?

### **Exercice 7. \*\* 5/2 Vérification d'orthographe**

1. Le fichier liste.de.mots.francais.txt contient la liste des mots du français. Écrire une fonction permettant de les charger dans un ABR.

Commandes utiles :

- Pour ouvrir un fichier : **let** fichierEntree = open\_in "nom du fichier" ;
- Pour lire une ligne : input line fichierEntree.

Dans Caml, pour lire la totalité des lignes d'un fichier, on est obligé de faire des input\_line jusqu'à obtenir l'erreur End\_of\_file (utiliser un try ... with).

- 2. En déduire une fonction prenant en entrée une chaîne de caractère et indiquant s'il s'agit d'un mot français.
- 3. *bonus :* prendre en entrée un texte, le découper en mot selon les espaces, et tester si chaque mot est français. On pourra par exemple renvoyer la liste des mots mal orthographiés.

## **2 Tas**

### **Exercice 8. \*\* ! Vérifier qu'un arbre est un tas**

Écrire une fonction pour vérifier si un arbre est un tas :

- 1. pour un arbre persistant ;
- 2. pour un arbre modifiable enregistré dans un vecteur.

### **Exercice 9. \*\* ! Conversion entre tableau et arbre binaire**

Écrire une fonction prenant en entrée un arbre représenté par un vecteur et renvoyant l'arbre correspondant enregistré de la manière habituelle.

### **Exercice 10. \*\* ! Créer un tas**

- 1. *Fusion avec colle :* Soient  $t_1$  et  $t_2$  deux tas et  $x$  un élément du même type que ceux dans  $t_1$  et  $t_2$ . Le tas obtenu en « fusionnant  $t_1$  et  $t_2$  en utilisant  $x$  comme colle » et le tas obtenu à partir de noeud(t1, x, t2) en faisant descendre  $x$  jusqu'à une place adéquate, comme vu en cours sur la version impérative des tas. Programmer la fonction fusionAvecColle correspondante.
- 2. *Transformer un arbre binaire quelconque en un tas :* Écrire une fonction prenant en entrée un arbre binaire, et renvoyant un tas contenant les mêmes éléments.
- 3. Une méthode « diviser pour régner » pour créer un tas à partir d'une liste :
	- (a) Découper la liste en un élément et deux listes de longueur égales à au plus un près ;
	- (b) Transformer les deux listes en tas ;
	- (c) Rassembler le tout à l'aide de fusionAvecColle.

Donner la complexité de cette méthode. (On ne demande pas de programmer cette méthode.)

4. *(\*\*\*) Créer un tas à partir d'une liste en temps linéaire (construction de Floyd) :* On désire créer un tas à partir d'une liste l. On suppose pour simplifier qu'il existe  $p \in \mathbb{N}$  tel que la longueur de l soit  $2^p - 1$ . On découpe alors la liste en deux listes 1Tas de longueur  $2^{p-1}$  et 1Co11e de longueur  $2^{p-1} - 1$ .

On convertit les éléments de lTas en tas de un seul élément. On va ensuite les fusionner deux par deux en utilisant les éléments de lColle comme colle, jusqu'à obtenir une liste de un seul tas.

Programmer cette méthode.

5. Calculer la complexité de cette dernière fonction.

### **Exercice 11. \*\* Application : k-fusion**

*(En anglais « K-way merge ».)*

Dans l'algorithme du tri fusion, on fusionne deux listes triées. Dans certaines circonstances, on peut avoir besoin d'en fusionner un plus grand nombre. On fixe  $k \in \mathbb{N}^*$ , et on va étudier une méthode pour fusionner k listes triées.

- 1. Donner, en fonction de  $k$  et de la longueur maximale des  $k$  listes à fusionner, la complexité de l'algorithme naïf consistant à rechercher à chaque étape le plus petit élément parmi les têtes de listes pour le placer dans le résultat.
- 2. On propose de maintenir un tas-min pour contenir les k têtes de liste. Quelle sera alors la complexité ?
- 3. Programmer cette méthode.

### <span id="page-12-0"></span>**Exercice 12. \*\*\* Construction de tas complet gauche (CCP 2015)**

Il est possible de programmer l'insertion et l'extraction dans un tas persistant implémenté dans un type d'arbre binaire classique en faisant en sorte que le tas soit toujours complet gauche.

Les fonctions prendront en argument supplémentaire la taille du tas. Dès lors, la décomposition en base deux de cet entier indique le chemin à suivre dans le tas pour arriver à la dernière feuille...

### Quelques indications

#### **1** 1.

- 2. Écrire une fonction qui renvoie les profondeurs minimale et maximale d'un arbre.
- 3. Utiliser un parcours en largeur.
- 4. Utiliser une fonction auxiliaire qui renvoi une valeur supplémentaire : la hauteur de l'arbre.
- 5. Même indication que pour la question précédente !
- **3** 1. Le principe est le même que pour évaluer une expression algébrique postfixée (c'est-à-dire en notation polonaise).
	- 2. Pareil, mais avec une file d'attente. Il faudra au préalable retourner la liste issue du parcours en largeur.

**4** 2) s'inspirer de l'exercice [3.](#page-10-0)

**5** Faire des dessins !

**6** Commencer par écrire une fonction qui découpe une liste en deux par le milieu. (Au préalable, déterminer le rôle précis de cette fonction.)

**12** Dessiner un arbre complet gauche, et écrire pour chaque nœud son numéro selon un parcours en largeur en base 2.

 

```
4
5
1 let rec segmente x = function
2 (∗ Renvoie un triplet (abr des éléments <x, abr des éléments >x, bool x est dans a) ∗)
3 | Vide −> Vide, Vide, false
    \int Noeud(fg, e, fd) when x=e ->
     fg, fd, true
6 | Noeud(fg, e, fd) when x<e −>
     let sg, sd, b = segmente x fg in
     sg, Noeud(sd, e, fd), b
9 | Noeud(fg, e, fd) −> (∗ cas où x >e ∗)
10 let sg, sd, b = segmente x fd in
11 Noeud(fg, e, sg), sd, b
12 \frac{1}{2}13
14
15 let rec union a b =
16 match a, b with
17 |Vide, _ -> b
\frac{18}{2} | |, Vide −> a
19
20 |Noeud(ag, e, ad), Noeud(bg, f, bd) when e<f −>
21 let adg, add, _ = segmente f ad and bgg, bgd, _ = segmente e bg in
22 Noeud( union ag bgg,
23 e,
24 Noeud( union adg bgd,
25 f,
26 union add bd
27 )
28 )
29
30 |Noeud(ag, e, ad), Noeud(bg, f, bd) when e=f ->
31 Noeud( union ag bg, e, union ad bd)
32
33 | -> union b a (* L'astuce du fainéant *)
34 \frac{1}{7}1 let rec extrait_min = function
2 (∗ renvoie le couple (min de 'labr, 'labr privé de ce min) ∗)
3 |Vide −> failwith "arbre vide"
4 |Noeud(Vide, e, fd) −> (e, fd)
5 |Noeud (fg, e, fd) −>
6 let mini, fg_sans_mini = extrait_min fg in
7 (mini, Noeud(fg sans mini, e, fd))
8 ;;
9
10 let rec fusion_ABR_disjoints a b =
11 match a, b with
12 |_, Vide −> a
13 |_ −> let e, fd_sans_e = extrait_min b in
14 Noeud(b, e, fd_sans_e)
15 \frac{1}{7}16
17
18
19 let rec inter a b=
20 match a, b with
```

```
21 | Vide, _ -> Vide
22 |_, Vide −> Vide
23 | Noeud(ag, e, ad), _ ->
24 let sbg, sbd, e_dans_b = segmente e b in
25 if e_dans_b then
26 Noeud( inter ag sbg, e, inter ad sbd)
27 else
28 fusion ABR disjoints (inter ag sbg) (inter ad sbd)
29 \; ; \;
```

```
6
1 let rec decoupe l n=
2 (∗ Renvoie le triplet (liste des n premiers éléments de l, le n+1ème élément, suite de l)
         ↪ ∗)
      3 if n=0 then [], hd l, tl l
      4 else
5 let deb, mediane, fin = decoupe (tl l) (n−1) in
6 hd l ::deb, mediane, fin
7 \; ; \; ;8
9 let rec abr_of_list_triee_aux l n=
10 (∗ n est la longueur de l. Cette fonction auxiliaire permet d'éviter de recalculer n à
         ↪ chaque appel∗)
11 match n with
12 |0 −> Vide
13 |1 −> feuille (hd l)
14 |_ −> let deb, mediane, fin = decoupe l (n/2) in
15 Noeud( abr_of_list_triee_aux deb (n/2), mediane, abr_of_list_triee_aux fin
                     ↪ (n−n/2 − 1) )
16 \div 717
18 let abr_of_list_triee l=
19 abr_of_list_triee_aux l (list_length l)
20 \frac{1}{7};
21 (∗
22 abr_of_list_triee [1;2;3;4;5;5;7];;∗)
```
Voyons la complexité de cette fonction :

- decoupe en une complexité en  $O(n)$ , si  $n$  est la longueur de la liste à découper.
- Si nous notons, pour tout  $n \in \mathbb{N}$ ,  $C_n$  la complexité de **abr\_of\_list\_triee\_aux** pour une liste de longueur  $n$ , nous avons :

$$
\begin{cases} C_0=0 \\ C_1=1 \\ \forall n \in [\![ 2, \infty]\!], \ C_n = C_{\left \lfloor \frac{n}{2} \right \rfloor} + C_{\left \lfloor \frac{n+1}{2} \right \rfloor} + O(n) \end{cases}
$$

.

D'où  $C_n = \Theta_{n \to \infty} (n \log(n))$ . (Même relation de récurrence que pour le tri fusion, ou directement le master théorème.)

**7**

**8**

**9**

**10** 1.

2.

3. Je note pour tout  $n \in \mathbb{N}$  C<sub>n</sub> le nombre maximal de comparaison pour entasser une liste de au plus n'éléments. La suite C'est croissante à cause du « au plus » dans la définition. On a pour tout  $n \in \mathbb{N}^*$ ,  $C_n = C_{\lfloor \frac{n}{2} \rfloor} + C_{\lfloor \frac{n-1}{2} \rfloor} + O(n) \leq 2C_{\lfloor \frac{n}{2} \rfloor} + O(n)$ . Avec les notations du cours,  $a + b = 2$ ,  $\alpha = 1$  et  $\beta = 1$ . Le master théorème donne une complexité en  $O(n \log n)$ .

4. La complexité de fusionAvecColle est en  $O(h)$  si h est le maximum des hauteurs des arbres fusionnés. Soit  $p \in \mathbb{N}^*$  et l'une liste de longueur  $2^p - 1$ . On va obtenir comme tas un arbre parfait de hauteur  $p - 1$ . Pour tout  $i \in [0, p-1]$ , la création de l'étage *i* nécessite  $2^i$  fusions d'arbres de hauteur  $p-2-i$  (l'arbre vide étant considéré ici de hauteur -1).

La complexité totale est donc

$$
\sum_{i=0}^{p-1} 2^i O((p-2-i)) = \sum_{i=0}^{p-1} O(2^i (p-i))
$$
\n
$$
= O\left(\sum_{i=0}^{p-1} 2^i (p-i)\right)
$$
\n
$$
= O\left(p(2^p - 1) - \sum_{i=1}^{p-1} i2^i\right)
$$
\nSince divergent  $\hat{a}$  terms is positive.

Pour la deuxième somme, on peut utiliser la fonction  $f : x \mapsto$  $p-1$ ∑ $i=0$  $x^i$  qui vaut aussi  $x \mapsto \frac{1-x^p}{1}$  $\frac{1-x}{1-x}$  et dont la dérivée est  $x \mapsto$  $p-1$ ∑ $ix^{i-1}$  qui vaut donc aussi  $x \mapsto \frac{(p-1)x^p - px^{p-1}+1}{(1-x)^2}$ .

 $i=1$ En particulier, évaluant en 2, il vient  $_{p-1}$ ∑ $i=1$  $i2^{i-1} = (p-1)2^p - p2^{p-1} + 1$ . Revenons au calcul de la complexité :

$$
O\left(p(2^p - 1) - \sum_{i=1}^{p-1} i2^i\right) = O\left(p(2^p - 1) - (p-1)2^{p+1} + p2^p - 2\right)
$$

$$
= O\left(2^{p+1} - p - 2\right)
$$

$$
= O\left(2^p\right)
$$

$$
= O\left(|l|\right)
$$

**12**